## **Uso del colore**

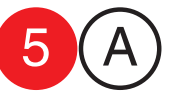

Esercitazione 5

Da una immagine bianco nero al tratto, generarne 4 (QuarkXpress/Indesign) con i seguenti contrasti cromatici:

- Contrasto di colori puri
- Contrasto freddo e caldo
- Contrasto dei complementari
- Effetto tono su tono
- i colori utilizzati vanno indicati in CMYK

collaboratori<br>Francesco Gioia<br>Giuseppe Massaro Cmputer Grafica<br>docente Antonio Giancontieri **Cmputer Grafica** docente Antonio Giancontier collaborator Francesco Gioia Giuseppe Massaro

data consegna

cognome / nome

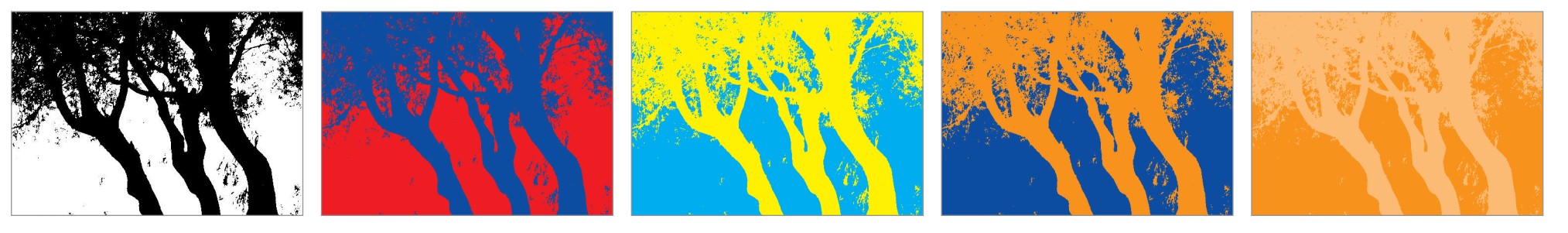

Nero 100%

Rosso 100%M 100% Y Blu 100%C 80%M